# The delimset Package

## Niklas Beisert

Institut für Theoretische Physik Eidgenössische Technische Hochschule Zürich Wolfgang-Pauli-Strasse 27, 8093 Zürich, Switzerland

### [nbeisert@itp.phys.ethz.ch](mailto:nbeisert@itp.phys.ethz.ch)

## 17 July 2024, v2.0

#### Abstract

delimset is a LATEX  $2\varepsilon$  package to typeset and declare sets of delimiters in math mode whose size can be adjusted conveniently.

## **Contents**

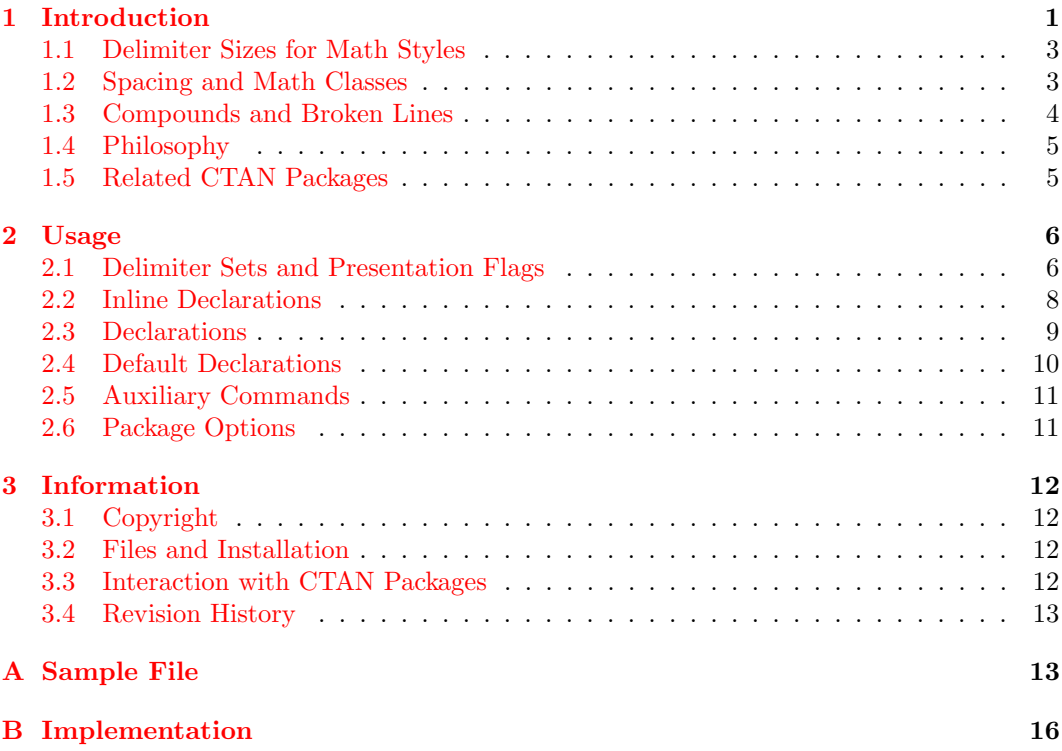

## <span id="page-0-0"></span>1 Introduction

In ordinary T<sub>E</sub>X and L<sup>AT</sup>E<sub>X</sub>, delimiters in math and physics expressions (brackets such as parentheses, braces, but also absolute values, sets, pairings, bra-kets and quantum expectation values, commutators, . . . ) are typically coded by their respective symbols. For example:

$$
[(ax+b)x+c] \rightarrow [(ax+b)x+c]
$$

$$
\setminus \{1,2,3,\setminus \ldots\} \rightarrow \{1,2,3,\ldots\}
$$

$$
(v,w) \rightarrow (v,w)
$$

$$
\langle \text{language\psi1} | M | \text{psi} \rangle
$$

$$
(x^2+px+q) | _{-p/2} \rightarrow (x^2+px+q) |_{-p/2}
$$
...

In order to adjust the size of delimiters, the modifiers \big, \Big, \bigg, \Bigg are used. More importantly the construct  $\left\{ \left( \cdot, \cdot \right) \right\}$ ...  $\right\}$  adjusts the size of delimiters to the contents:

$$
\left[ \left[ \left[ \left[ \left[ * \right] \right] \right] \right] \right], \qquad \left\{ \frac{p}{q} \middle| p, q \in \mathbb{Z}, q \neq 0 \right\}
$$

These modifiers allow to construct expressions involving delimiters conveniently and with a large amount of flexibility.

However, once an expression has been typeset in this way, it takes some efforts to modify, if needed. At least, one has to take care of both delimiters at the same time and change their size or type accordingly. For example,  $\hat{X}$  in the expression (A\hat{X}+B) has an extended height that calls for bigger delimiters. Ideally, one would use \left(...\right) to find the correct size. Unfortunately, in this case, the smallest size of delimiters that covers the height of  $\hat{X}$  is equivalent to **\Big,** which feels somewhat too big. For aesthetic reasons one might thus prefer the size  $\bigcup_{i=1}^n$ :

$$
(A\hat{X}+B) \rightarrow (A\hat{X}+B)
$$
  
\n
$$
\left\{A\hat{X}+B\right\} \rightarrow \left(A\hat{X}+B\right)
$$
  
\n
$$
\left\{Big(A\hat{X}+B\big) \rightarrow \left(A\hat{X}+B\right)\right\}
$$
  
\n
$$
\left\{A\hat{X}+B\big\} \rightarrow \left(A\hat{X}+B\right)\right\}
$$

The package delimset provides mechanisms to declare sets of delimiters whose size can be adjusted conveniently by adding simple flag parameters. For example, it provides a general purpose bracket \brk which can be used as follows:

$$
\langle \text{A\hat{X}}+B \rangle \rightarrow (A\hat{X} + B)
$$
\n
$$
\langle \text{A\hat{X}}+B \rangle \rightarrow (A\hat{X} + B)
$$
\n
$$
\langle \text{A\hat{X}}+B \rangle \rightarrow (A\hat{X} + B)
$$
\n
$$
\langle \text{A\hat{X}}+B \rangle \rightarrow (A\hat{X} + B)
$$

It also allows to change the type of bracket conveniently:

$$
\text{ax+b} \rightarrow (ax + b)
$$
\n
$$
\text{ls} \{ax+b\} \rightarrow [ax + b]
$$
\n
$$
\text{cl} \{ax+b\} \rightarrow \{ax + b\}
$$
\n
$$
\text{al} \{ax+b\} \rightarrow \langle ax + b \rangle
$$

These features can be combined and used, e.g., in nested brackets in order to distinguish the levels by shape and size:

$$
\text{s}!{\text{ax+b}x+c} \rightarrow [(ax+b)x+c]
$$

All of this can of course be achieved with the conventional tools of T<sub>E</sub>X with comparable effort, but the more complicated and nested the expressions get, the more difficult it will be to adjust them to obtain a visually acceptable result.

The main functionality of the package is based on a versatile mechanism to specify sets of delimiters, e.g.:

$$
\begin{array}{c}\n\text{delim}\>\{\text{ax+b}\}\rightarrow\langle ax+b\rangle \\
\text{delimpair}[\{*,\}[\cdot]\{a\}b\}\rightarrow[a,b]\n\end{array}
$$
\n
$$
\begin{array}{c}\n\text{delim}\>|\>\{\text{psi}\}\>\langle\psi|A^{\dagger}|\psi\rangle\n\end{array}
$$

The command **\delim** can be used on the fly, but also in definitions of custom delimiter sets such as:

\newcommand{\comm}{\delimpair{[}{\*,}{]}}

Note that the definition of \comm does not specify any arguments. They are nevertheless read by the incomplete definition of \delimpair from what follows \comm. In particular, this incomplete definition enables the correct parsing of the optional size specifier flag, e.g.:

 $\text{Comm!} \{P\} {\pmb{\text{x}}} \rightarrow [P, \psi(x)]$ 

The package also provides a mechanism to declare delimited sets more flexibly. The above definition could be written as follows:

```
\DeclareMathDelimiterSet{\comm}[2]
   {\selectdeliml{[}{#1},{#2}\selectdelimr{]}}
```
### <span id="page-2-0"></span>1.1 Delimiter Sizes for Math Styles

In plain LATEX  $2 \epsilon$  the size modifiers \big, \Big, \bigg, \Bigg have the shortcoming that they are based on a fixed font size of 10pt. More precisely, they use a vertical phantom of height 8.5pt, 11.5pt, 14.5pt or 17.5pt, respectively to set the height of the delimiter. The package amsmath corrects for font size by instead placing a (centred) vertical phantom of height 1.2, 1.8, 2.4 or 3 times the size of the currently selected math font (height plus depth of \Mathstrutbox@).

Unfortunately, it does not account for the currently selected math style. Therefore, the size of delimiters in sub/superscripts cannot be adjusted appropriately (an arguably better typesetting practice is to avoid complicated expressions in sub/superscripts in the first place), they come out way too big:

e^{\big(ax+b\big)}  $\rightarrow e^{(ax+b)}$ 

This package modifies the definitions of the size modifiers (of amsmath) to automatically adjust to sub/superscripts (subject to availability in the font):

$$
e^{\hat{\text{big}}(ax+b\big)\hat{big}} \rightarrow e^{(ax+b)}
$$

## <span id="page-2-1"></span>1.2 Spacing and Math Classes

Another shortcoming of the variable-size delimiters is that the spacing is noticeably different from their fixed-size counterparts:

$$
\verb|\square(ax+b)\square \rightarrow \Box(ax+b)\Box
$$
\n
$$
\verb|\square\bigl(ax+b\bigl)\square \rightarrow \Box(ax+b)\Box
$$
\n
$$
\verb|\square\left(ax+b\right)\square \rightarrow \Box(ax+b)\Box
$$
\n
$$
\verb|\square\left(ax+b\right)\square \rightarrow \Box(ax+b)\Box
$$

Often the construct  $\left\{ \left( \cdot \right) \right\}$  leaves a large amount of space around it. A suitable way to fix this problem is to adjust the math class as follows:

```
\squaresquare(ax+b)\squaresquare \rightarrow \square(ax + b)\square\square\mathopen{}\mathclose{\left(ax+b\right)}\square \rightarrow \Box(ax + b)
```
This makes the expression look like **\mathopen** from the left and like **\mathclose** from the right. Importantly, the delimited expression should be contained in the \mathclose block so as to place any following sub/superscripts at the appropriate height. Unfortunately, the fix is too elaborate in comparison to the benefits of appropriate spacing. For practical purposes, consistent spacing can only be achieved by a more convenient mechanism.

On a related note, it is important to correctly specify the math class (such as \mathopen or \mathclose) for the delimiters, for example:

$$
\begin{aligned}\n\text{big}(-1\big\{\text{big}\} \to (-1) \\
\text{big}(-1\big\{\text{big}\} \to (-1)\n\end{aligned}
$$

The math class can also make a major difference for intermediate delimiters, e.g.:

\bigl<\psi\big|\psi\bigr> → ψ ψ \bigl<\psi\mathpunct\big|\psi\bigr> → ψ  ψ \bigl<\psi\mathinner\big|\psi\bigr> → ψ  ψ \bigl<\psi\mathbin\big|\psi\bigr> → ψ  ψ \bigl<\psi\bigm|\psi\bigr> → ψ   ψ

Depending on the particular situation, any of these expressions may be the most appropriate representation.

The package delimset automatically takes care of the math classes of the left and right delimiters. It also offers several choices for intermediate delimiters to take the context into account.

#### <span id="page-3-0"></span>1.3 Compounds and Broken Lines

The mechanism provided by the package requires the delimited expression to appear as an uninterrupted compound. In particular, the expression cannot span several lines in a multi-line equation or several columns in a matrix. The same restriction applies to the elementary \left and \right construct. In cases where delimited expressions are torn apart across several blocks, the delimiters have to be typeset individually. The package offers a mechanism to display individual delimiters of a given delimiter set. It also assists in maintaining the same type and size across blocks. Being able to display individual delimiters of defined delimiter sets offers a broad range of (ab)use.

Individual delimiters of a set can be selected and displayed by specifying appropriate flags, for example:

 $\brack{\rm brk} \rightarrow (\, \quad \back{\rm brk}) \rightarrow )$ 

These flags can be combined with the size specifier or other bracket modifiers, e.g.:

$$
\backslash brk^3(\rightarrow\Bigg(\,,\qquad \backslash brk\,[s]\,\char`2)\rightarrow\Bigg]
$$

This enables to conveniently split delimited expressions over blocks of code, e.g.:

$$
\big\backslash \text{s} \widehat{\sf s} \widehat{\sf s} \wide
$$

Here, the type and modifiers specifying the delimiter set are repeated for all individual delimiters. To simplify such expressions and their maintenance, the package provides global registers which store the type and size of delimiters. With those, the above expression can be abbreviated as:

 $\brack \texttt{s}^3[ ... \dots /\dots \texttt{usedelim} \texttt{s}^3[ ... /\dots \texttt{brk}]$ 

Here, \usedelim], alternatively \brk], closes the delimiter set with the type and options previously specified by \brk...[. For nesting purposes, there also exists a more elaborate solution using registers, see below.

### <span id="page-4-0"></span>1.4 Philosophy

Semantic typesetting is one of the philosophies behind LAT<sub>EX</sub>: The author should focus on the content while the layout is taken care of by the engine. The (body of a) source file largely codes the contents of the document, while the layout is largely specified by the kernel, classes, styles and macro definitions (in the preamble). In order for the separation of content and layout to work well, the meaning of the content must be accurately specified by the source file so that the appropriate layout can be applied to it. For example, a left bracket '(' can have many meanings, which the engine could not possibly guess. Even a simple compound expression such as [A,B] could have different meanings depending on context such as a compact interval or a commutator. A semantic coding of the latter two concepts such as \intv{A}{B} vs. \comm{A}{B} clearly distinguishes between them. This allows the typesetting engine to represent them appropriately in every situation. It also allows to consistently define or adjust the typeset representation globally according to one's taste, such as  $[A, B]$  vs.  $[A; B]$ . The price to pay is a larger number of abstract commands (which possibly evaluate to the same expression) and using them to specify the semantics throughout the source file (or at least where practical and useful). Conversely, the price to pay for an immediate typesetting scheme is that all notations need to be fixed at the start, and later adjustments require an elaborate search and replacement of (somewhat ambiguous) patterns like  $[x,y]$ .

Another distinction between T<sub>EX</sub> and L<sup>A</sup>T<sub>EX</sub> is that the former frequently uses free-format expressions such as  $\{x\over y\}$  whereas the latter normally uses structured commands with arguments such as  $\frac{x}{y}$ . In that sense, the construct  $\left(\alpha+\text{b}\right)$  belongs to the world of T<sub>E</sub>X, whereas an expression like  $\delta$  (delim()\*{ax+b} fits the LAT<sub>E</sub>X framework better.

## <span id="page-4-1"></span>1.5 Related CTAN Packages

There are at least three other packages which offer a similar functionality:

- The package [delim](http://ctan.org/pkg/delim) supplies a command \delimdef to declare a set of delimiters which is similar to the present \DeclareMathDelimiterSet. The size of delimiters to be used in each case is then specified by a prefix command such as  $\mb{\infty}$  or  $\mathtt{multo}.$
- The package [mathtools](http://ctan.org/pkg/mathtools) supplies commands \DeclarePairedDelimiter... (among many other things) which are similar to the present \DeclareMathDelimiterSet. The size of delimiters to be used in each case is then specified by an optional argument such as  $\ast$  or [\big].
- The package [delimseasy](http://ctan.org/pkg/delimseasy) defines a collection of useful delimiters such as \prn for round parentheses or \sqpr square parentheses. Modifier letters can be prepended and appended to adjust their size.

A functionality of the present package not offered by any of the above packages is to typeset delimiters on the fly, e.g.:

$$
\delta\setminus\{\\psi\}\to\langle\psi|\psi\rangle
$$

The mechanism to specify the size is leaner in the sense that it uses only a single character and a single command.

## <span id="page-5-0"></span>2 Usage

To use the package delimset add the command

#### \usepackage{delimset}

to the preamble of your LATEX document. If not yet present, the package amsmath will be loaded automatically.

### <span id="page-5-1"></span>2.1 Delimiter Sets and Presentation Flags

The package provides commands to represent various delimiter sets, see [section 2.2](#page-7-0) and [section 2.3](#page-8-0) below. Their display can be modified systematically by specifying flags. A delimiter set  $\name{e.g.} \brack \text{brk, is typically invoked by a sequence like:}$ 

$$
\setminus name\ flags\ \{expr1\}\ \{expr2\} \dots
$$

where  $\exp(r)$  are the terms to be enclosed by the delimiters and the optional flags adjust the presentation of delimiters. The flags are described as follows:

First, a size modifier flag controls the size of the delimiters to be displayed. It can take one of the following values:

 $0 \t 16 \t 1 \t 1$  (0.96 times default line)

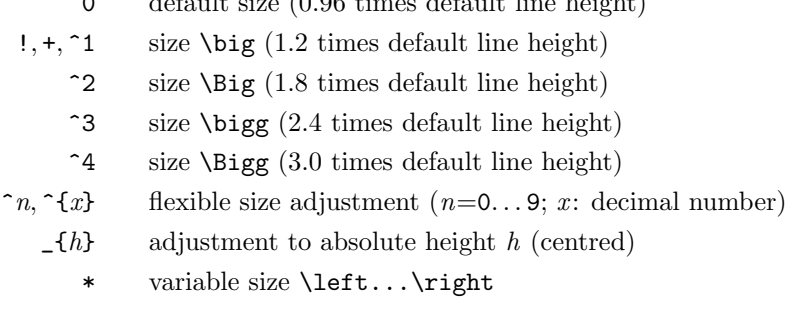

The intended delimiter size is stored as the dimension register:

### \delimsize

It may be used to adjust spacing within the delimiter set proportional to the size of the delimiters. Note that the actual size of delimiters may deviate depending on availability within the given font. Note further that the size cannot be determined for variable-size delimiters  $(**)$  and thus size  $\Big\{Big\}$  is assumed for this case. Note finally that the sub/superscript styles are not taken into account and \delimsize applies to the default case \textstyle. The package also supplies a macro to add horizontal glue proportional to the intended delimiter size:

#### \kerndelim{width}

Here, *width* is the amount of horizontal glue in units of mu scaled by the ratio of  $\delta$ and the current math font height. The macro does adjust for the selected script style.

Second, a delimiter selection flag is used to pick out and display just one individual delimiter within the set. It can take one of the following values:

- ( left delimiter
- |, , first intermediate delimiter
	- ) right delimiter
- $?n$  n-th delimiter (starting with 0: left)

Third, register flags store are retrieve delimiter for splitting the across blocks or lines:

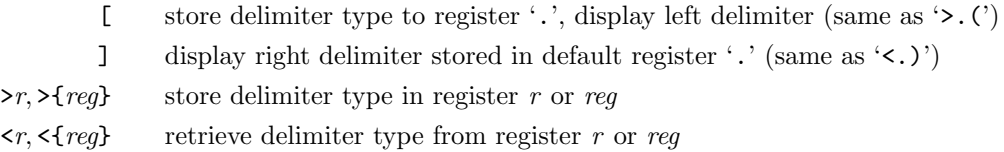

A register stores the type of delimiter set  $(\lambda name)$ , the desired size (except for variable size '\*') as well as the math class of the compound (''' vs. '"', see below). A stored register can be retrieved and displayed by the macro:

\usedelim  $r$  sel or \usedelim{reg}sel

Here, sel is a flag to select an individual delimiter, see above. In addition, there are some general purpose flags:

- . terminates flag processing
- : enclose delimiter set in block (for using total box dimensions)
- ' render delimiter set as \mathopen and \mathclose
- " render delimiter set as \mathinner
- display phantom delimiters (for individual delimiters)

Please note the following:

- A delimiter selector (including the combined flags '[' and ']') terminates flag processing, therefore all relevant flags must be specified before it.
- Parsing also stops with the opening of the first term argument by means of the opening brace '{'.
- Parsing can also be terminated manually by specifying the flag  $\cdot$ . (in case the opening brace '{' for arguments is missing for whatever reason).
- Any other letter or token at the location of flags is interpreted as an unrecognised flag and triggers a compiler error. For instance,  $\braket{rk}{x}$  must not be abbreviated as \brk x because 'x' would be interpreted as a flag (it might be abbreviated as \brk.x).
- The legacy size modifier flags  $'1' \ldots'4'$  provided for backward compatibility have the same effect as  $\lq$ <sup>-1</sup>'...  $\lq$ <sup>-</sup>4'.
- The phantom delimiter flag '-' does not work for variable size. It is intended for reserving space for individual delimiters when they are composed manually into sets (e.g. across lines).
- Technically, individual delimiters can be produced in the variable size version (even though it may defeat the purpose of the delimiter selection mechanism). One has to

pay attention when using only the opening or only the closing delimiters from the package and counterbalancing it by direct code for the opposite side. This is because '\*(' and '\*)' do not directly translate to \leftdelim and \rightdelim due to proper spacing, see [section 1.2.](#page-2-1) Instead, they translate to:

 $*( \rightarrow \math{\} \mathcal{\})$  athopen{} \mathclose\bgroup\left  $\mathcal{delim}$ 

\*)  $\rightarrow$  \right *delim* \egroup

One should use analogous code to complete the manual variable size block. Note that similar restrictions apply to using the flag ':' for block enclosure which uses

\bgroup and \egroup as well.

As it does not make much sense to use variable-size  $(**)$  and block  $(::)$  compounds for individual delimiter selection, the state of these flags is not stored in the global registers.

## <span id="page-7-0"></span>2.2 Inline Declarations

The package provides three general purpose commands to compose delimiter sets with one, two or three encapsulated expressions:

> $\delta$  \delim{*l*}{*r*}*flaqs{expr}*  $\delta$ \delimpair{ $l$ }{ $m$ }{ $r$ } $flags$ { $expr1$ }{ $expr2$ }  $\delta$ \delimtriple{ $l$ }{ $m$ }{ $n$ }{ $r$ } $flags{expr1}$ { $expr2$ }{ $expr3$ }

The expression(s)  $\exp(r(n))$  will be surrounded by the delimiters l and r and, in the case of more than one expression, they will be separated by the delimiters  $m$ ,  $n$ .

 $l$  expr r,  $l$  expr1 m expr2 r,  $l$  expr1 m expr2 n expr3 r

Here,  $l, r, m, n$  should be math delimiters *delim* (elementary symbols which can be used for \left and \right) or the dot '.' for the null delimiter. The delimiter set expression can be adjusted in two ways:

First, size adjustment for the delimiters  $l, r, m, n$  can be suppressed by a starred variant:

 ${*token}$  or  ${*ferm}$ 

This allows to use an arbitrary token or a compound expression expr in place of a delimiter delim. This is useful when a delimiter character should not adjust in size (e.g. commas), or if a flexible-size version of the character is not available. One might also use a compound expression to create a null delimiter with non-zero width (the width may be specified by \kerndelim to make it proportional to the delimiter size).

Second, the intended math class of the intermediate delimiters  $m$ ,  $n$  may be adjusted in order to achieve a more appropriate automatic spacing by using  $\{[class]$  delim $\}$ . Here, class specifies the intended math class of the delimiter *delim* according to:

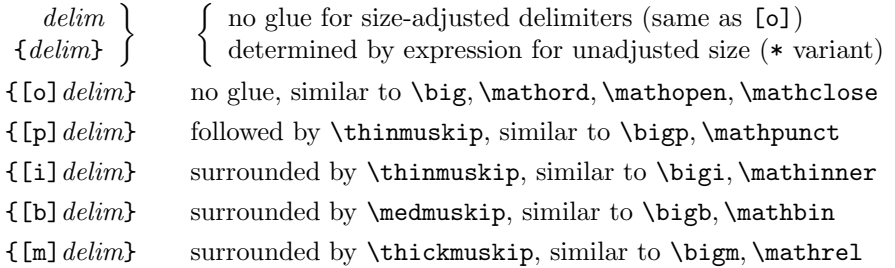

Please note the following:

- The left and right delimiters  $l$  and  $r$  are assigned to special classes: They leave no initial and final glue on the enclosed expressions (same as \mathopen and \mathclose). From the outside, the delimiter set appears either as a combination of  $\mathcal{h}$  of  $\mathcal{h}$  of  $\mathcal{f}$  or as  $\mathcal{f}$  (flag '").
- The legacy class [.] provided for backward compatibility specifies delimiters with unadjusted size: the compound  $\{[\cdot] \text{expr}\}\$  has the same effect as  $\{* \text{expr}\}\}.$
- The legacy class [c] provided for backward compatibility has the same effect as [o].
- Unadjusted-size delimiters can be combined with math classes as:

 $\{[class] * token\}$  or  $\{[class] * \{expr\}\}$ 

• The opening square bracket '[' takes the dual role of indicating the optional [class] argument. To avoid conflicts on intermediate delimiters, opening square bracket delimiters should be encoded as '{{[}}' (for \delim...) or '{[}' (for \selectdelim) rather than '<sup>['</sup>.

## <span id="page-8-0"></span>2.3 Declarations

The above constructs can be used to define new delimiter commands via:

 $\newcommand{\nmme}{\delta}$  $\newcommand{\nm}{\delta\$  $\newcommand{\\name}{\delta}$ 

Here it makes sense to drop all arguments starting at the optional flags argument from the definition. The T<sub>EX</sub> parsing mechanism will then automatically use the tokens following \name including the optional size modifier. If any of the encapsulated expression(s) are to be passed as explicit arguments to  $\langle$ *name*, one will have to find an alternative way to pass flags. However, it is possible to predefine flags which can be overridden by further flags specified by the user.

The above declarations via  $\delta$  delim... should be sufficient for most situations. However, there is an even more flexible way to declare delimiter sets:

```
\DeclareMathDelimiterSet{\name}[narg]{compositor}
```
The syntax of this command is equivalent to the one of \newcommand. The difference is that the command  $\langle name$  first looks for the *flags* argument as described above in [section 2.2.](#page-7-0) It remembers the desired size for evaluating the macro expression compositor. Then it parses the arguments as if the command was declared by \newcommand.

As usual, the macro expression compositor contains the command arguments specified by #1, #2, .... Note that these should be encapsulated in groups  $\{\text{\texttt{\#1}}\}, \{\text{\texttt{\#2}}\}, \ldots$ , in order to prevent them from overwriting definitions at the level of the current group. It should also contain the desired math delimiters specified by:

> \selectdeliml[\*]{delim} \selectdelim[class][\*]{delim} \selectdelimr[\*]{delim}

The three commands must be in proper sequence starting with \selectdeliml followed by arbitrarily many \selectdelim and terminated by \selectdelimr. The math classes class and starred variants are defined analogously to [section 2.2.](#page-7-0) Here, the sizes are adjusted automatically according to the previously specified modifier.

Picking out individual delimiters from a set declared by \DeclareMathDelimiterSet cannot be achieved automatically. Instead, a selector method may be specified manually (where needed) by:

```
\DeltaDeclareMathDelimiterSel{\langlename}
  {\selectdeliml{l}[\or\selectdelim{m} . . .]}
  {\set{selectdelimr}}{r}
```
As many intermediate delimiters as needed can be specified at the end of the first argument; each one must start with '\or'.

For example, one might declare a set of double square brackets [[∗]] using:

```
\DeclareMathDelimiterSet{\dsb}[1]
  {\setminus {\sf R}\kerndelim{-1.75}}\selectdelim[o]{[}41]\selectdelim[o]{]}\kerndelim{-1.75}\selectdelimr{]}}
```
Here, the command \kerndelim{-1.75} reduces the spacing between the two square brackets by approximately 1.75 mu in default size. This could be used for:

$$
\setminus \texttt{dsb^3} \setminus \texttt{dsb^2} \setminus \texttt{dsb^1} \setminus \texttt{[[[[[[[[*]]]]]]], \quad} \setminus \texttt{dsb*...} \setminus \texttt{w} \setminus \texttt{w}
$$

An appropriate selector method for displaying individual delimiters reads:

```
\DeclareMathDelimiterSel{\dsb}
  {\selectdeliml{[}\kerndelim{-1.75}\selectdelim[o]{[}}
  {\selectdelim[o]]\kerndelim{-1.75}\selectdelimr{]}}
```
Finally, towards a very flexible manual composition of delimiter sets, there is the macro:

\parsedelimflags{compositor}{selector}flags

It parses the modifier flags as described in [section 2.1.](#page-5-1) The argument compositor is code that displays the composited delimiter set whereas selector is a macro that displays the delimiter number \selecteddelim of the set. The flags follow immediately and should be terminated by an opening brace '{', the terminating flag'.' or a delimiter selection flag.

## <span id="page-9-0"></span>2.4 Default Declarations

The package predefines four commonly used sets of delimiters:

•  $\mathbf{[type]}\ \{tups\}$  represents a standard bracket around a single expression expr. The type of bracket can be specified by the optional argument type:

empty or  $[r]$ : round  $(x)$ ,  $[s]$ : square  $[x]$ ,  $[c]$ : curly  $\{x\}$ ,  $[a]$ : angle  $\langle x \rangle$ 

• \eval [type]  $flags\{expr\}$  represents evaluation of a functional expression expr. The type of bracket can be specified by the optional argument type:

empty or  $[v]$ :  $f(x)|_a$ , [s]:  $[f(x)]_a^b$ 

- $\backslash absflags\{\exp r\}$  represents the absolute value  $|expr|$ .
- \norm $\text{flags}\{\text{expr}\}$  represents the norm  $\|\text{expr}\|$ .

The above definitions can be suppressed by setting the package option stddef to false, see [section 2.6.](#page-10-1) The package also defines some extended sets of delimiters as follows:

- \pairflags{expr1 }{expr2 } represents a pair(ing) (expr1, expr2).
- \set  $flags\{expr\}$  represents the set  $\{expr\}.$
- \setcond  $\{lags\{expr\}\{cond\}$  represents a set with condition  $\{expr|cond\}$ .
- \intv[type]flags{expr1}{expr2} represents an interval from expr1 to expr2. The in/ exclusion of the bounds can be specified by the optional argument type:

empty or  $[c]$ : closed  $[a, b]$ ,  $[c]$ : open  $[a, b]$ , [1]: left-open  $[a, b]$  $[r]$ : right-open [a, b]

- $\alpha$  \avgflags{expr} represents some average  $\langle expr \rangle$ .
- $\corr \, \text{faas} \, \text{expr}$  represents some correlator  $\text{expr}$ .
- \commflags{expr1}{expr2} represents the commutator  $[expr1, expr2]$ .
- \acomm $flags\{expr1\}$ { $expr2$ } represents the anti-commutator  $\{expr1, expr2\}$ .
- $\bar{\text{g}}$  (*expr*) represents a bra-vector  $\text{expr}$  in quantum mechanics.
- \ket  $flags\{expr\}$  represents a ket-vector  $|expr\rangle$  in quantum mechanics.
- \braketflags{expr1}{expr2} represents a bra-ket contraction  $\langle expr1|expr2\rangle$ .
- \lfrac[type]flags{expr1}{expr2}} describes the linear representation  $exp1/exp2$  of a fraction. An optional argument type taking values [r], [s], [c], [a] encloses the fraction in round, square, curly or angle brackets as for \brk.

The extended definitions need to be activated by the package option extdef, see [section 2.6.](#page-10-1)

If the representations of the above delimiters do not suit the purpose or taste of the user, they can be redefined with \renewcommand.

## <span id="page-10-0"></span>2.5 Auxiliary Commands

In addition to the \bigl, \bigr and \bigm commands (as well as their \Big., \bigg. and \Bigg. counterparts), the package defines three additional sets \bigp, \bigb and \bigi (and counterparts). Here \bigp implies the math class \mathpunct, \bigb the class \mathbin and \bigi the class \mathinner.

Furthermore, the package overloads the size calculation in the  $\big\{\big\}$ ... commands to properly account for the math styles in sub/superscripts (\scriptstyle) and nested sub/superscripts (\scriptscriptstyle). The latter behaviour can be controlled by the package option scriptstyle, see [section 2.6.](#page-10-1)

## <span id="page-10-1"></span>2.6 Package Options

Options can be passed to the package by:

\usepackage[opts]{delimset} or \PassOptionsToPackage{opts}{delimset}

Here *opts* is a comma-separated list of the available options:

- stddef<sup>[=true</sup>|false] controls the activation of standard delimiter definitions specified in [section 2.4.](#page-9-0) If no value is given true is assumed; initially set to true.
- $\bullet$  extdef  $[=true]$  false controls the activation of extended delimiter definitions specified in [section 2.4.](#page-9-0) If no value is given true is assumed; initially set to false.
- scriptstyle<sup>[=true</sup>] false] controls the overwriting of size modifiers explained in [sec](#page-10-0)[tion 2.5.](#page-10-0) If no value is given true is assumed; initially set to true.

## <span id="page-11-0"></span>3 Information

#### <span id="page-11-1"></span>3.1 Copyright

Copyright © 2016–2024 Niklas Beisert

This work may be distributed and/or modified under the conditions of the LATEX Project Public License, either version 1.3 of this license or (at your option) any later version. The latest version of this license is in <http://www.latex-project.org/lppl.txt> and version 1.3 or later is part of all distributions of LAT<sub>EX</sub> version  $2005/12/01$  or later.

This work has the LPPL maintenance status 'maintained'.

The Current Maintainer of this work is Niklas Beisert.

This work consists of the files README.txt, delimset.ins and delimset.dtx as well as the derived files delimset.sty, dlmssamp.tex and delimset.pdf.

### <span id="page-11-2"></span>3.2 Files and Installation

The package consists of the files

README.txt readme file delimset.ins installation file<br>delimset.dtx source file delimset.dtx delimset.sty package file dlmssamp.tex sample file delimset.pdf manual

The distribution consists of the files README.txt, delimset.ins and delimset.dtx.

- Run (pdf)LAT<sub>E</sub>X on delimset.dtx to compile the manual delimset.pdf (this file).
- Run LATEX on delimset.ins to create the package delimset.sty and the sample dlmssamp.tex. Copy the file delimset.sty to an appropriate directory of your L<sup>AT</sup>FX distribution, e.g. texmf-root/tex/latex/delimset.

#### <span id="page-11-3"></span>3.3 Interaction with CTAN Packages

The package is related to other packages available at CTAN:

- This package relies on some functionality of the package amsmath by using and overwriting some native code. Compatibility with the amsmath package has been tested with v2.15d (2016/06/28).
- This package uses the package keyval from the graphics bundle to process optional arguments to the package options. Compatibility with the keyval package has been tested with v1.15 (2014/10/28).
- The package icomma modifies the spacing behaviour of the comma character in math mode which leads to inadequate spacing when it is used as a middle delimiter. To achieve proper spacing in sample code, use  $\{[\mathbf{p}]\ast,\}$  rather than  $\{\ast,\}$ . The extended commands \intv, \comm, \acomm and \pair are compatible with the icomma package has been tested with v2.0  $(2002/03/10)$ .

## <span id="page-12-0"></span>3.4 Revision History

 $v2.0: 2024/07/17$ 

- option to display individual delimiters and to store them in global registers across blocks (columns, lines, etc.)
- more general handling of unadjusted-size delimiters
- more general size adjustments
- added inner math class for intermediate delimiters
- added flag to enclose by open/close and inner math class
- added flag to display phantom delimiters
- selected size accessible by \delimsize and add proportional kerning by \kerndelim.
- added extended definition \lfrac for plain inline fractions
- null delimiter now properly has zero width for variable size
- internal mechanisms revised
- compatibility with icomma package (thanks to Olivier Godin for pointing out the issue)

#### $v1.1: 2018/12/30$

• classes added, class and size selection mechanism simplified

### $v1.01: 2018/01/17$

• manual rearranged

#### $v1.0: 2016/11/01$

- extended standard definitions
- manual and installation package added
- first version published on CTAN

#### v0.5–0.7:  $2016/05/08 - 2016/09/04$

- basic functionality
- standard definitions

## <span id="page-12-1"></span>A Sample File

In this section we provide a L<sup>AT</sup>EX example how to use some of the delimset features. Preamble and beginning of document body:

```
1 \documentclass[12pt]{article}
\overline{2}3 \usepackage[margin=2cm]{geometry}
4 \usepackage{amsmath,amsfonts}
5 \usepackage{delimset}
6
7 \begin{document}
```

```
sizes for default brackets:
 8 \setminus[
 9 \braket{\text{x}},\text{quad}10 \brk^1{x},\quad
11 \brk^2{x},\quad
12 \brk^3{x},\quad
13 \brk^4{x}
14 \text{ V}styles for default brackets:
15 \mid16 \brk[r]{x},\quad
17 \brk[s]{x},\quad
18 \text{c}{x}, \quad
19 \brk[a]{x}
20 \lambdanested brackets:
```

```
21 \setminus[
22 \brk[c]^2{\brack}S!{\brk{ax+b}x+c}x+d}
23 \]
```
default absolute value, norm and default evaluations:

```
24 \setminus[
25 \abs*{\frac{ax+b}{cx+d}},\qquad
26 \norm*{\frac{ax+b}{cx+d}},\qquad
27 \eval*{\frac{ax+b}{cx+d}}_{x=0},\qquad
28 \eval[s]*{\frac{ax+b}{cx+d}}_{x=0}^{x=\infty}
29 \setminus
```
outer delimiter spacing:

```
30 \begin{align*}
31 &\square\brk^0{x}\square,&&\square\brk^1{A^k}\square,
32 \lambda33 &\square\brk*{x}\square,&&\square\brk*{A^k}\square
34 \end{align*}
```
delimiter sizes in exponents:

 $35 \setminus$ [ 36 e^{\brk{ax+b}},\qquad 37 e^{\brk!{ax+b}} 38 \]

delimiter declaration:

```
39 \DeclareMathDelimiterSet{\braket}[2]
40 {\selectdeliml<#1\selectdelim|#2\selectdelimr>}
41 \backslash[
42 \braket!{\psi}{\psi},
43 \text{\qquad}44 \braket*{\psi}{\psi\big.}
45 \]
```
delimiter usage:

```
46 \mid47 \delimpair<|>!{\psi}{\psi}
48 \]
```
conditional set, alternative layouts:

```
49 \mid50 \delimpair\{{[m]|}\}!{2n}{n\in\mathbb{Z}},
51 \text{\}52 \delimpair\{{[b]|}\}!{2n}{n\in\mathbb{Z}},
53 \text{\qquad}54 \delimpair\{{[i]|}\}!{2n}{n\in\mathbb{Z}},
55 \quad
56 \delimpair\{{[p]|}\}!{2n}{n\in\mathbb{Z}},
57 \quad
58 \delimpair\{|\}!{2n}{n\in\mathbb{Z}},
59 \quad
60 \delimpair\{{*;}\}!{2n}{n\in\mathbb{Z}}
61 \]
62 conditional set, alternative layouts with variable size:
63 \backslash[
64 \delimpair\{{[m]|}\}*{2n}{n\in\mathbb{Z}\big.},
65 \text{\qquad}66\delimpair\{{[b]|}\}*{2n}{n\in\mathbb{Z}\big.},
67 \text{\ }68 \delimpair\{{[i]|}\}*{2n}{n\in\mathbb{Z}\big.},
69 \quad
70 \delimpair\{{[p]|}\}*{2n}{n\in\mathbb{Z}\big.},
71 \text{\qquad}72 \delimpair\{|\}*{2n}{n\in\mathbb{Z}\big.},
73 \quad
74 \delimpair\{{*;}\}*{2n}{n\in\mathbb{Z}\big.}
75 \]
```
delimiter definition:

```
76 \newcommand{\comm}{\delimpair[{*,}]}
77 \mid[
78 \comm!{\comm{A}{B}}{C}
79 +\comm!{\comm{B}{C}}{A}
80 +\comm!{\comm{C}{A}}{B}
81 = 082 \]
```
alternative representation:

```
83 \renewcommand{\comm}{\delimpair[{*;}]}
84 \setminus[
85 \comm!{\comm{A}{B}}{C}
86 +\comm!{\comm{B}{C}}{A}
87 +\comm!{\comm{C}{A}}{B}
88 = 089 \]
```
display individual delimiters of a set:

```
90 \renewcommand{\braket}{\delimpair<|>}
91 \mid \Gamma92 \braket{A}{B}
93 \to \braket( A \braket| B \braket),
94 \text{/quad}95 \braket*( A\big. \braket*| B_{} \braket*),
96 \quad
97 \braket^1( A \braket^3| B \braket^2)
98 \]
```
placing indices before a bracket (does not work in variable-size mode because the final size is not available for the enclosed expressions):

```
99 \DeclareMathDelimiterSet{\quadindex}[5]
100 {\selectdeliml.^{#2}_{#3}\mathord{}\selectdelim[o][
101 {\#1}\selectdelim[o]]^{\#4}_{\#5}\selectdelim.}102 \mid \Gamma103 \quadindex^2{\frac{x}{y}}{1}{2}{3}{4}
104 \bigvee
```
end of document body:

\end{document}

## <span id="page-15-0"></span>B Implementation

In this section we describe the package delimset.sty.

Required Packages. The package loads the packages amsmath and keyval if not yet present. amsmath is used for basic delimiter size functionality. keyval is used for extended options processing.

```
106 \RequirePackage{amsmath}
107 \RequirePackage{keyval}
```
Package Options. The package has some boolean keyval options which can be set to true or false.

```
108 \newif\ifdlm@std\dlm@stdtrue
109 \newif\ifdlm@ext\dlm@extfalse
110 \newif\ifdlm@script\dlm@scripttrue
111
112 \def\dlm@group{dlm@}
113 \define@key{\dlm@group}{stddef}[true]{\csname dlm@std#1\endcsname}
114 \define@key{\dlm@group}{extdef}[true]{\csname dlm@ext#1\endcsname}
115 \define@key{\dlm@group}{scriptstyle}[true]{\csname dlm@script#1\endcsname}
116
117 \DeclareOption*{\expandafter\setkeys\expandafter\dlm@group%
118 \expandafter{\CurrentOption}}
119 \ProcessOptions
```
Improved Size Adjustments. Overwrite the amsmath command \bBigg@ to select the size according to the present math style (uses the amsmath definitions \@mathmeasure and \big@size). This code is activated only if the package option scriptstyle is set to true.

```
120 \ifdlm@script
121 \def\bBigg@choice#1#2#3#4{%
122 {\@mathmeasure\z@{\nulldelimiterspace\z@}%
123 {\big@size#2\big@size#1\left#4\vcenter to#3\big@size{}\right.}%
124 \box\z@}}
125 \def\bBigg@#1#2{{\mathchoice%
126 {\bBigg@choice{\displaystyle}{1}{#1}{#2}}%
127 {\bBigg@choice{\textstyle}{1}{#1}{#2}}%
128 {\bBigg@choice{\scriptstyle}{0.7}{#1}{#2}}%
129 {\bBigg@choice{\scriptscriptstyle}{0.5}{#1}{#2}}}}
130 \fi
```
Define punctuation marks (\bigp, etc.), binary operators (\bigb, etc.) and inner class (\bigi, etc.).

 \providecommand{\bigp}{\mathpunct\big} \providecommand{\Bigp}{\mathpunct\Big} \providecommand{\biggp}{\mathpunct\bigg} \providecommand{\Biggp}{\mathpunct\Bigg} \providecommand{\bigb}{\mathbin\big} \providecommand{\Bigb}{\mathbin\Big} \providecommand{\biggb}{\mathbin\bigg} \providecommand{\Biggb}{\mathbin\Bigg} \providecommand{\bigi}{\mathinner\big} \providecommand{\Bigi}{\mathinner\Big} \providecommand{\biggi}{\mathinner\bigg} \providecommand{\Biggi}{\mathinner\Bigg}

Size Adjustment Definitions. The macro \dlm@setvar enables variable size, the macro \dlm@setsize sets a fixed size. Delimiter sizes are implented by \dlm@big@. The macro \kerndelim adds some kerning proportional to the chosen fixed size of the delimiters (the spacing is merely an approximation, and it does not actually scale for flexible size).

```
143 \newlength\delimsize
144 \newcommand{\dlm@setvar}{\let\dlm@ifvar\@firstoftwo\delimsize1.5\big@size}
145 \newcommand{\dlm@setsize}[1]{\let\dlm@ifvar\@secondoftwo%
146 \delimsize#1\big@size\advance\delimsize by\big@size\delimsize0.5\delimsize}
147 \newcommand{\dlm@setabssize}[1]{\let\dlm@ifvar\@secondoftwo\delimsize#1\relax}
148 \newcommand{\dlm@big@}[1]{{\mathchoice%
149 {\dlm@big@choice{\displaystyle}{1}{#1}}%
150 {\dlm@big@choice{\textstyle}{1}{#1}}%
151 {\dlm@big@choice{\scriptstyle}{0.7}{#1}}%
152 {\dlm@big@choice{\scriptscriptstyle}{0.5}{#1}}}}
153 \newcommand{\dlm@big@choice}[3]{\@mathmeasure\z@{\nulldelimiterspace\z@}%
154 {#1\left#3\vcenter to#2\delimsize{}\right.}\box\z@}
155 \newcommand{\kerndelim}[1]{{\delimsize#1\delimsize%
156 \mkern\muexpr1.2mu*\delimsize/\big@size\relax}}
```
Math Classes Processing. Define class selectors for fixed and unadjusted sizes.

```
157 \newcommand{\dlm@big}[2]{\dlm@plain{#1}{\dlm@big@#2}}
158 \newcommand{\dlm@plain}[2]{\dlm@class{#1}{\dlm@phantom{#2}}}
159 \newcommand{\dlm@class}[1]{\csname dlm@class@#1\endcsname}
160 \let\dlm@class@\@firstofone
161 \let\dlm@class@o\mathord
162 \let\dlm@class@c\mathord
163 \let\dlm@class@p\mathpunct
164 \let\dlm@class@i\mathinner
165 \let\dlm@class@b\mathbin
166 \let\dlm@class@m\mathrel
```
Define class selector for variable size. The macro **\dlm@var@null** removes the extra space from variable-size null delimiters (\left., \middle. and \right. apply the value of \nulldelimiterspace only at the end of math processing, even across blocks). The macro \dlm@var@kern applies kerning unless in the script styles.

```
\label{thm:main} $$ 167 \newcommand{\dim@var@null}{1}{{\if .#1\kern-\nul1delimitsspace}_{i}$$168 \newcommand{\dlm@var@kern}[1]{\nonscript\mkern#1}
```

```
169 \newcommand{\dlm@var}[1]{\csname dlm@var@#1\endcsname}
```

```
170 \newcommand{\dlm@var@}[1]{\dlm@var@null#1\middle#1}
171 \let\dlm@var@o\dlm@var@
172 \let\dlm@var@c\dlm@var@
173 \newcommand{\dlm@var@p}[1]{\dlm@var@#1\dlm@var@kern\thinmuskip}
174 \newcommand{\dlm@var@i}[1]{\dlm@var@kern\thinmuskip%
175 \dlm@var@#1\dlm@var@kern\thinmuskip}
176 \newcommand{\dlm@var@b}[1]{\dlm@var@kern\medmuskip%
177 \dlm@var@#1\dlm@var@kern\medmuskip}
178 \newcommand{\dlm@var@m}[1]{\dlm@var@kern\thickmuskip%
179 \dlm@var@#1\dlm@var@kern\thickmuskip}
```
Definitions for selecting outer math class \mathopen+\mathclose vs. \mathinner.

```
180\newcommand{\dlm@open@i}{\mathinner{}\mathclose{}\mathopen}
181\newcommand{\dlm@close@i}{\mathclose{}\mathopen{}\mathinner}
182 \newcommand{\dlm@inner@oc}{\mathopen{}\mathclose}
183 \newcommand{\dlm@enclose@openclose}{%
184 \let\dlm@open\mathopen\let\dlm@close\mathclose\let\dlm@inner\dlm@inner@oc}
185 \newcommand{\dlm@enclose@inner}{%
186 \let\dlm@open\dlm@open@i\let\dlm@close\dlm@close@i\let\dlm@inner\mathinner}
```
Definitions for selecting inline vs. block insertion.

```
187 \newcommand{\dlm@inline@l}[1]{\dlm@open{#1}}
188 \newcommand{\dlm@inline@r}[1]{\dlm@close{#1}}
189 \newcommand{\dlm@block@l}[1]{\dlm@inner\bgroup\mathopen{#1}}
190 \newcommand{\dlm@block@r}[1]{\mathclose{#1}\egroup}
191 \newcommand{\dlm@enclose@inline}{%
192 \let\dlm@class@l\dlm@inline@l\let\dlm@class@r\dlm@inline@r}
193 \newcommand{\dlm@enclose@block}{%
194 \let\dlm@class@l\dlm@block@l\let\dlm@class@r\dlm@block@r}
```
Opening and closing definitions.

```
195 \newcommand{\dlm@plain@l}[1]{\dlm@class@l{\dlm@phantom{#1}}}
196 \newcommand{\dlm@plain@r}[1]{\dlm@class@r{\dlm@phantom{#1}}}
197 \newcommand{\dlm@big@l}[1]{\dlm@plain@l{\dlm@big@#1}}
198 \newcommand{\dlm@big@r}[1]{\dlm@plain@r{\dlm@big@#1}}
199 \newcommand{\dlm@var@l}[1]{\dlm@inner\bgroup\dlm@var@null#1\left#1}
200 \newcommand{\dlm@var@r}[1]{\right#1\dlm@var@null#1\egroup}
201 \newcommand{\dlm@var@pl}[1]{\dlm@var@l.\mathopen{#1}}
202 \newcommand{\dlm@var@pr}[1]{\mathclose{#1}\dlm@var@r.}
```
Delimiter Storage. Macros for storing and retrieving delimiter types using global registers.

```
203 \newcommand{\dlm@reg@save@init}[1]{%
204 \xdef#1{\delimsize\the\delimsize}\ifx\dlm@inner\mathinner%
205 \expandafter\gdef\expandafter#1\expandafter{#1\dlm@enclose@inner}\fi}
206 \newcommand{\dlm@reg@save}[2]{%
207 \expandafter\dlm@reg@save@init\csname dlm@reg@init@#1\endcsname%
208 \expandafter\gdef\csname dlm@reg@sel@#1\endcsname{#2}}
209 \newcommand{\dlm@reg@init}[1]{\csname dlm@reg@init@#1\endcsname}
210 \newcommand{\dlm@reg@sel}[1]{\csname dlm@reg@sel@#1\endcsname}
```
Flags Processing. The macro \parsedelimflags parses the optional argument(s) following **\delim...** commands to adjust the presentation. Parsing is terminated if the next character in line begins a group  $({}^{\prime}\{')\}$  and the delimiter set is composed by executing argument #1. A size flag is stored and parsing continues. A delimiter selector flag immediately displays the desired delimiter by executing argument #2. Unknown flags produce an error message.

```
211 \newcommand{\parsedelimflags}{\dlm@setsize{0.6}\let\dlm@phantom\@firstofone%
212 \dlm@enclose@openclose\dlm@enclose@inline\dlm@parseflags}
213 \newcommand{\dlm@parseflags}[2]{%
214 \@ifnextchar\bgroup{#1}{\dlm@parseflag{#1}{#2}}}
215 \newcommand{\dlm@parseflag}[3]{\begingroup%
216 \ifcsname dlm@parseflag@\string#3\endcsname%
217 \def\dlm@do{\csname dlm@parseflag@\string#3\endcsname{#1}{#2}}\else%
218 \def\dlm@do{\PackageError{delimset}%
219 {unknown delimiter set flag '\string#3'}{}#1}%
220 \fi\expandafter\endgroup\dlm@do}
221 \newcommand{\dlm@parsedef}[3]{%
222 \expandafter\def\csname dlm@parseflag@\string#1\endcsname ##1##2#2{#3}}
```
Note that the delimited expression should be contained within a group such that nested delimiters will not overwrite the outer size definition.

Flags to adjust size. Note that sizes 0 and 1 amount to 0.96 and 1.2 times the current empty math box height.

```
223 \dlm@parsedef{!}{}{\dlm@setsize{1}\dlm@parseflags{#1}{#2}}
224 \dlm@parsedef{+}{}{\dlm@setsize{1}\dlm@parseflags{#1}{#2}}
225 \dlm@parsedef{0}{}{\dlm@setsize{0.6}\dlm@parseflags{#1}{#2}}
226 \dlm@parsedef{1}{}{\dlm@setsize{1}\dlm@parseflags{#1}{#2}}
227 \dlm@parsedef{2}{}{\dlm@setsize{2}\dlm@parseflags{#1}{#2}}
228 \dlm@parsedef{3}{}{\dlm@setsize{3}\dlm@parseflags{#1}{#2}}
229 \dlm@parsedef{4}{}{\dlm@setsize{4}\dlm@parseflags{#1}{#2}}
230 \dlm@parsedef{^}{#3}{\dlm@setsize{#3}\dlm@parseflags{#1}{#2}}
231 \dlm@parsedef{_}{#3}{\dlm@setabssize{#3}\dlm@parseflags{#1}{#2}}
232 \dlm@parsedef{*}{}{\dlm@setvar\dlm@parseflags{#1}{#2}}
```
Flags to select individual delimiters.

```
233 \dlm@parsedef{(}{}{\def\selecteddelim{0}#2}
234 \dlm@parsedef{|}{}{\def\selecteddelim{1}#2}
235 \dlm@parsedef{,}{}{\def\selecteddelim{1}#2}
236 \dlm@parsedef{)}{}{\def\selecteddelim{9}#2}
237 \dlm@parsedef{?}{#3}{\def\selecteddelim{#3}#2}
```
Flags to access registers.

```
238 \label{cor:1} $$239 \dlm@parsedef{]}{}{\dlm@reg@init{.}\def\selecteddelim{9}\dlm@reg@sel{.}}
240 \dlm@parsedef{>}{#3}{\dlm@reg@save{#3}{#2}}
241 \dlm@parsedef{<}{#3}{\dlm@reg@init{#3}\dlm@parseflags%
242 {\PackageError{delimset}{must select delimiter}{}}{\dlm@reg@sel{#3}}}
```
Further flags.

```
243 \dlm@parsedef{.}{}{#1}
244 \dlm@parsedef{:}{}{\dlm@enclose@block\dlm@parseflags{#1}{#2}}
245 \dlm@parsedef{'}{}{\dlm@enclose@openclose\dlm@parseflags{#1}{#2}}
246 \dlm@parsedef{"}{}{\dlm@enclose@inner\dlm@parseflags{#1}{#2}}
247 \dlm@parsedef{-}{}{\let\dlm@phantom\phantom\dlm@parseflags{#1}{#2}}
```
Delimiter Display. The command \selectdelim reproduces the delimiter in argument #2 using the math class given in argument #1 and the previously stored size. If the class identifier is '.', just return the delimiter argument as is. The commands \selectdeliml and \selectdelimr implement the left and right delimiter classes, respectively.

```
248 \newcommand{\selectdelim}[1][]{\begingroup\def\dlm@do{\@ifstar{\dlm@plain{#1}}%
249 {\dlm@ifvar{\dlm@var{#1}}{\dlm@big{#1}}}}%
250 \if.#1\let\dlm@do\@empty\fi\expandafter\endgroup\dlm@do}
251 \newcommand{\selectdeliml}{\@ifstar%
252 {\dlm@ifvar\dlm@var@pl\dlm@plain@l}{\dlm@ifvar\dlm@var@l\dlm@big@l}}
253 \newcommand{\selectdelimr}{\@ifstar%
254 {\dlm@ifvar\dlm@var@pr\dlm@plain@r}{\dlm@ifvar\dlm@var@r\dlm@big@r}}
```
Declaration of New Delimiter Commands. The macro \DeclareMathDelimiterSet declares a new set of delimiters as the macro '\name'. This macro checks for optional flags and stores the desired size. It then passes on to a second macro '\dlm@dcl@name', which takes the actual code. If the flags select an individual delimiter, the macro '\dlm@sel@name' is called instead. The latter macro should be defined via \DeclareMathDelimiterSel such that it produces the desired delimiter number \selecteddelim.

```
255 \newcommand{\DeclareMathDelimiterSet}[1]{\expandafter\dlm@declare%
256 \csname dlm@dcl@\expandafter\@gobble\string#1\endcsname{#1}}
257 \def\dlm@declare#1#2{\expandafter\dlm@declare@%
258 \csname dlm@sel@\expandafter\@gobble\string#2\endcsname{#1}{#2}}
259 \def\dlm@declare@#1#2#3{\newcommand{#3}{\parsedelimflags{#2}{#1}}%
260 \providecommand{#1}{}\newcommand{#2}}
261 \newcommand{\DeclareMathDelimiterSel}[3]{\expandafter\def%
262 \csname dlm@sel@\expandafter\@gobble\string#1\endcsname%
263 {\ifcase\selecteddelim#2\else#3\fi}}
```
Inline Delimiter Declarations. Inline declaration for delimiters via \delim.... The following code is similar to the one produced by \DeclareMathDelimiterSet, but the delimiter arguments are processed before the optional size modifier.

\delim is used for a single delimited expression.

```
264 \newcommand{\delim}[2]{%
265 \parsedelimflags{\dlm@dcl@delim{#1}{#2}}{\dlm@sel@delim{#1}{#2}}}
266 \newcommand{\dlm@dcl@delim}[3]{%
267 \selectdeliml#1{#3}\selectdelimr#2}
268 \newcommand{\dlm@sel@delim}[2]{\ifcase\selecteddelim\selectdeliml#1%
269 \else\selectdelimr#2\fi}
```
\delimpair is used for two delimited expressions separated by an intermediate delimiter.

```
270 \newcommand{\delimpair}[3]{%
271 \parsedelimflags{\dlm@dcl@delimpair{#1}{#2}{#3}}%
272 {\dlm@sel@delimpair{#1}{#2}{#3}}}
273 \newcommand{\dlm@dcl@delimpair}[5]{%
274 \selectdeliml#1{#4}\selectdelim#2{#5}\selectdelimr#3}
275 \newcommand{\dlm@sel@delimpair}[3]{\ifcase\selecteddelim\selectdeliml#1%
276 \or\selectdelim#2\else\selectdelimr#3\fi}
```
\delimtriple is used for three delimited expressions separated by two intermediate delimiters.

```
277 \newcommand{\delimtriple}[4]{%
278 \parsedelimflags{\dlm@dcl@delimtriple{#1}{#2}{#3}{#4}}%
```

```
279 {\dlm@sel@delimtriple{#1}{#2}{#3}{#4}}}
280 \newcommand{\dlm@dcl@delimtriple}[7]{%
281 \selectdeliml#1{#5}\selectdelim#2{#6}\selectdelim#3{#7}\selectdelimr#4}
282 \newcommand{\dlm@sel@delimtriple}[4]{\ifcase\selecteddelim\selectdeliml#1%
283 \or\selectdelim#2\or\selectdelim#3\else\selectdelimr#4\fi}
```
\usedelim retrieves a stored delimiter type. The argument ']' immediately closes the delimiter set using the default register. Otherwise the desired register must be followed by the delimiter selection flag.

```
284 \newcommand{\usedelim}{\@ifnextchar]{\parsedelimflags{}{}}{\parsedelimflags%
285 {\PackageError{delimset}{must select delimiter}{}}{}<}}
```
Standard Definitions. Define some common delimiters (by providecommand so as not to overwrite previously existing commands). This code is activated only if the package option stddef is set to true.

```
286 \ifdlm@std
287 \providecommand{\brk}[1][r]{\begingroup\def\dlm@use{\delim()}%
288 \if r#1\def\dlm@use{\delim()}\fi%
289 \if s#1\def\dlm@use{\delim[]}\fi%
290 \if c#1\def\dlm@use{\delim\{\}}\fi%
291 \if a#1\def\dlm@use{\delim<>}\fi%
292 \expandafter\endgroup\dlm@use}
293 \providecommand{\eval}[1][v]{\begingroup\def\dlm@use{\delim.\rvert}%
294 \if v#1\def\dlm@use{\delim.\rvert}\fi%
295 \if s#1\def\dlm@use{\delim[]}\fi%
296 \expandafter\endgroup\dlm@use}
297 \providecommand{\abs}{\delim\lvert\rvert}
298 \providecommand{\norm}{\delim\lVert\rVert}
299 \fi
```
Extended Definitions. Define some extended delimiters. This code is activated only if the package option extdef is set to true.

```
300 \ifdlm@ext
301 \providecommand{\pair}{\delimpair({[p]*,})}
302 \providecommand{\set}{\delim\{\}}
303 \providecommand{\setcond}{\delimpair\{|\}}
304 \providecommand{\intv}[1][c]{\begingroup%
305 \def\dlm@use{\delimpair[{[p]*,}]}%
306 \if c#1\def\dlm@use{\delimpair[{[p]*,}]}\fi%
307 \if l#1\def\dlm@use{\delimpair]{[p]*,}]}\fi%
308 \if r#1\def\dlm@use{\delimpair[{[p]*,}[}\fi%
309 \if o#1\def\dlm@use{\delimpair]{[p]*,}[}\fi%
310 \expandafter\endgroup\dlm@use}
311 \providecommand{\avg}{\delim<>}
312 \providecommand{\corr}{\delim<>}
313 \providecommand{\comm}{\delimpair[{[p]*,}]}
314 \providecommand{\acomm}{\delimpair\{{[p]*,}\}}
315 \providecommand{\bra}{\delim<|}
316 \providecommand{\ket}{\delim|>}
317 \providecommand{\braket}{\delimpair<|>}
318 \providecommand{\lfrac}[1][]{\begingroup%
319 \def\dlm@use{\delimpair./.}%
320 \if r#1\def\dlm@use{\delimpair(/)}\fi%
321 \if s#1\def\dlm@use{\delimpair[/]}\fi%
```
 \if c#1\def\dlm@use{\delimpair\{/\}}\fi% \if a#1\def\dlm@use{\delimpair</>}\fi% \expandafter\endgroup\dlm@use}  $325 \setminus \text{fi}$